## Introduction to pattern matching Using Regexes

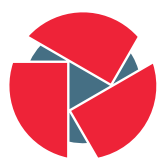

**CIRCL** Computer Incident Response Center

Alexandre Dulaunoy alexandre.dulaunoy@circl.lu

Christian Studer christian.studer@circl.lu

info@circl.lu

M2 SSI - 2024/01/26

```
$ cat files.txt
2 readme.md
3 document . pdf
4 image . png
5 music . mp3
6 video . mp4
7 manual . pdf
```
Objectives: List only PDF files

## \$ man grep

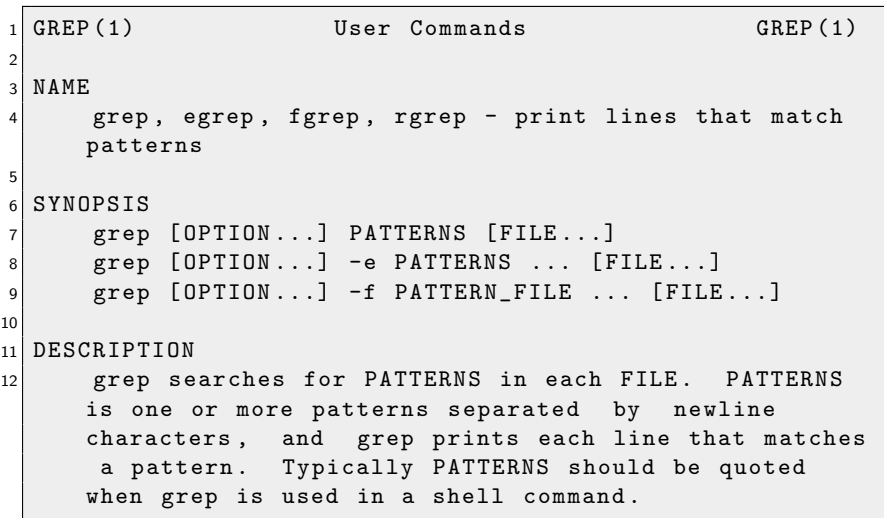

Using grep

```
1 $ cat files.txt | grep 'pdf'
2 document . pdf
3 manual . pdf
```
Easy! However...

Using grep

```
$ cat files.txt | grep 'pdf'
2 document . pdf
 manual.pdf
```
Easy! However...

```
$ cat files -2. txt | grep 'pdf'
2 document . pdf
3 manual . pdf
 homework.pdf.jpg
```
How can we filter out homework.pdf.jpg?

#### Using grep

\$ cat files -2. txt | grep 'pdf' | grep -v 'jpg' <sup>2</sup> document . pdf <sup>3</sup> manual . pdf

#### $-v$  allows us to perform an inVert match

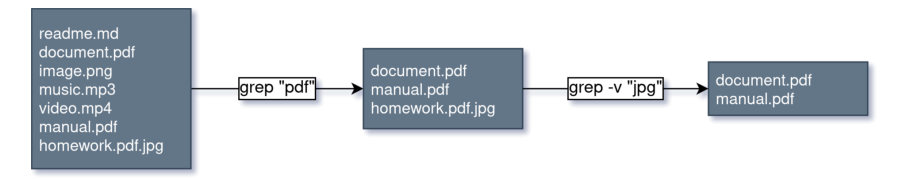

```
1 $ cat files -3. txt | grep 'pdf ' | grep -v 'jpg '
2 document . pdf
3 manual . pdf
4 adobe_pdf_reader . exe
5 i_hate_pdf . mp3
6 this . is . a . weird . pdf . filename . zip
7 filename with spaces are evil . pdf
```
Using invert match is not going to scale...

- Matching valid email addresses
- Matching valid IBAN number
- Matching valid IPv4 addresses

 $\rightarrow$  Regular Expressions (Regex) to the rescue

#### A regular expression (shortened as regex or regexp) is a sequence of characters that specifies a search pattern in text.

Regexes are extremely useful in extracting information from text.

#### • What ?

- Literal characters: abc
- Quantifiers: ab+c
- Operator OR: (abc|cba)
- Bracket expressions: [a-z]
- Meta sequences: \S
- Capture group: (abc)
- Anchors: ^abc\$
- New skill ?

$$
\mathcal{N} < \left( \left[ a-z \right] + \right) \left( \mathcal{>}(.*) \mathcal{L} \right) \mathcal{N} \mathcal{N} \right) \mathcal{N} \left( \mathcal{N} \right)
$$

#### Regular Expression Basics: Literal characters

Letters and digits from the ASCII character set match their respective value

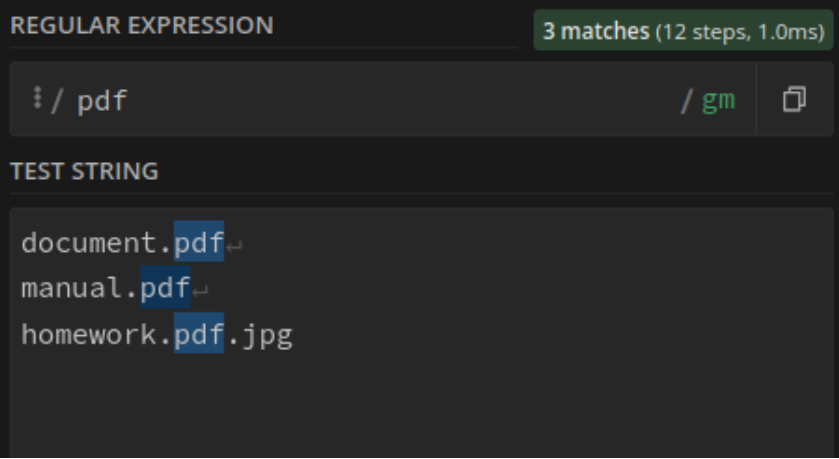

10 of 45

. is a joker or wildcard that can match any single character

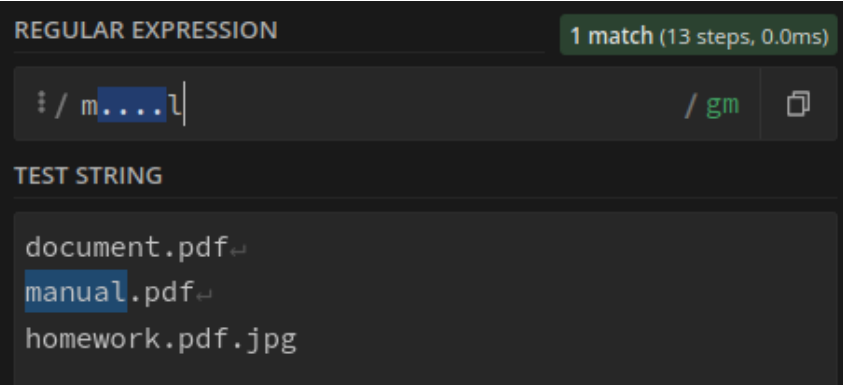

The period character . can be matched using the escape character  $\setminus$ .

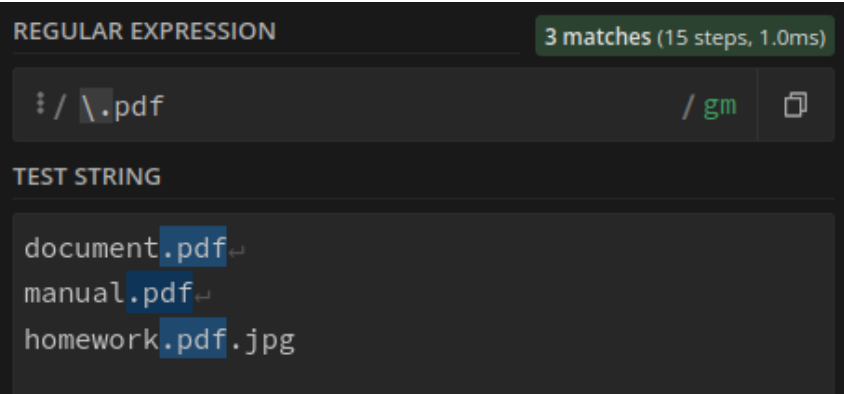

#### Regular Expression Basics: OR Operator

The  $( \ \ | \ \ )$  structure can be used as a logical operator to match one sequence or the other

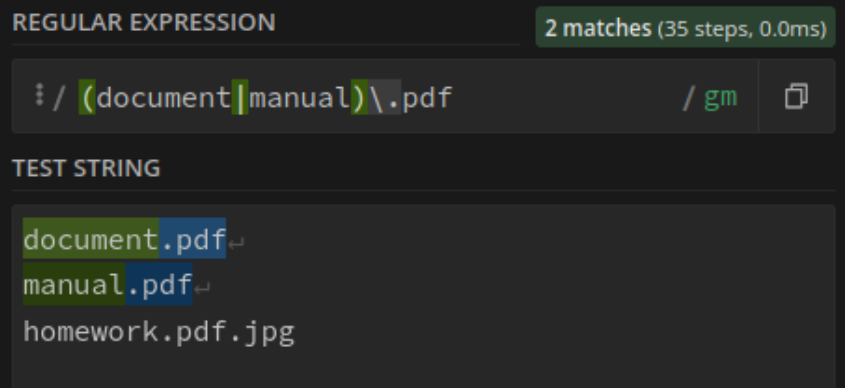

### Regular Expression Basics: Bracket Expression (1)

The  $\begin{bmatrix} 1 & 1 \end{bmatrix}$  structure can be used to specifiy a set of characters that can match

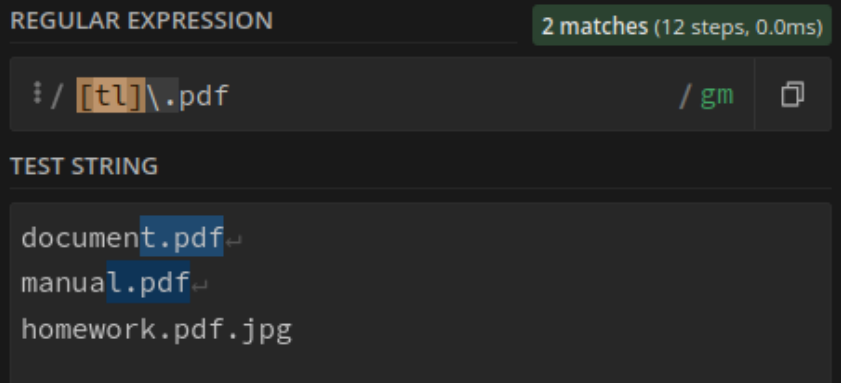

### Regular Expression Basics: Bracket Expression (2)

#### The  $[^{\frown}$  ] structure can be used to exclude a specific set of characters

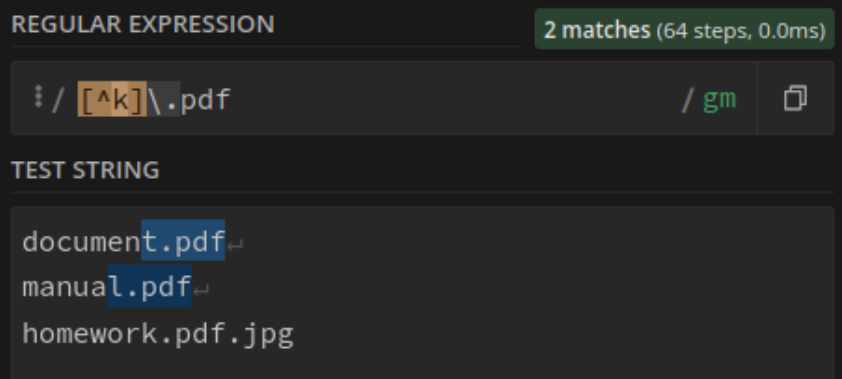

## Regular Expression Basics: Bracket Expression (3)

The  $[- \quad]$  structure can be used to specifiy a range of sequential characters

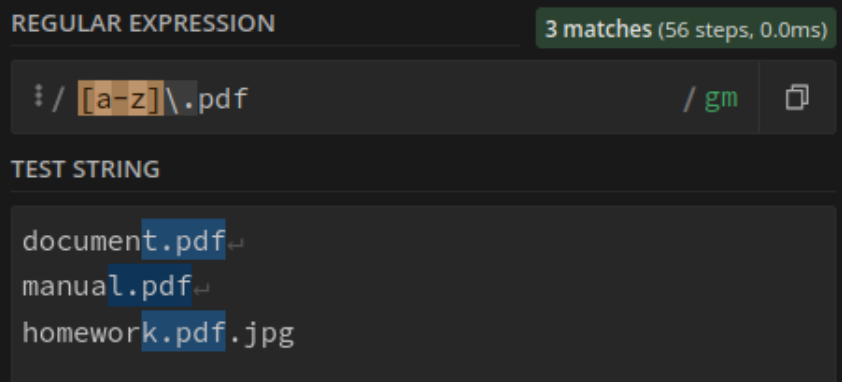

## Regular Expression Basics: Meta Sequences (1)

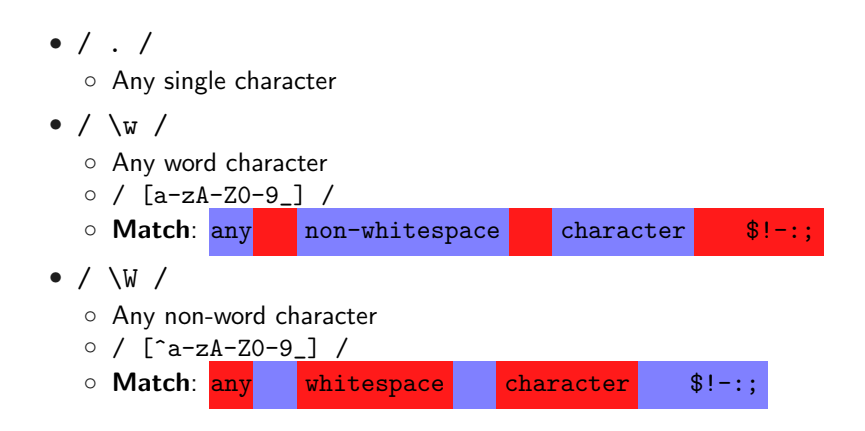

## Regular Expression Basics: Meta Sequences (2)

 $\bullet$  / \d / ◦ Any digit ○ Match: one: 1 , two: 2 ;  $\bullet$  / \s / ◦ Any whitespace character ○ Match: any whitespace character \$!-:;  $\bullet$  / \S / ◦ Any non-whitespace character ○ Match: any non-whitespace character \$!-:;

1. / facebo.k /

1. / facebo.k /

◦ Match: facebook, faceboak, facebo&k

2.  $/$  4\.2  $/$ 

- 1. / facebo.k /
	- Match: facebook, faceboak, facebo&k
- 2.  $/$  4\.2  $/$ 
	- Match: 4.2
	- Match: Nice number: 4.2
- 3. / drink (beer|wine) ! /

- 1. / facebo.k /
	- Match: facebook, faceboak, facebo&k
- 2.  $/$  4\.2  $/$ 
	- Match: 4.2
	- Match: Nice number: 4.2
- 3. / drink (beer|wine) ! /
	- Match: I drink beer !
	- Match: I drink wine !

4. / [e-h] /

- 1. / facebo.k /
	- Match: facebook, faceboak, facebo&k
- 2.  $/$  4\.2  $/$ 
	- Match: 4.2
	- Match: Nice number: 4.2
- 3. / drink (beer|wine) ! /
	- Match: I drink beer !
	- Match: I drink wine !
- 4. / [e-h] /
	- Match: fefe, hehe
	- No match: haha

1. Match: red\_light, green\_light and  $!=$ -light

- 1. **Match**: red\_light, green\_light and  $!=$ -light  $/$   $_{light}$  /
- 2. Match: red\_light and green\_light but not white\_light

- 1. **Match**: red\_light, green\_light and  $!=$ -light  $/$   $_{light}$  /
- 2. Match: red\_light and green\_light but not white\_light / (red|green)\_light /
- 3. **Match**:  $*$  *light* where  $*$  is any digit

- 1. **Match**: red\_light, green\_light and  $!=$ -light  $/$   $_{light}$  /
- 2. Match: red\_light and green\_light but not white\_light / (red|green)\_light /
- 3. **Match**:  $*$  *light* where  $*$  is any digit / [0-9]\_light /
- 4. **Match**: ?*light* where ? is 4-letters color name

- 1. **Match**: red\_light, green\_light and  $!=$ -light  $/$   $_{light}$  /
- 2. Match: red\_light and green\_light but not white\_light / (red|green)\_light /
- 3. **Match**:  $*$  *light* where  $*$  is any digit
	- / [0-9]\_light /
- 4. **Match**: ?*light* where ? is 4-letters color name

/ [a-z][a-z][a-z][a-z]\_light /

- 1. **Match**: red\_light, green\_light and  $!=$ -light  $/$  light  $/$
- 2. Match: red\_light and green\_light but not white\_light / (red|green)\_light /
- 3. **Match**:  $*$  *light* where  $*$  is any digit / [0-9]\_light /
- 4. **Match**: ?*light* where ? is 4-letters color name / [a-z][a-z][a-z][a-z]\_light /

Question: ? light where ? is any color between 3 and 6 letters

We need a way to express occurences... Introducing quantifiers

### Regular Expression Basics: Quantifiers (1)

#### The  $*$  control character can be used to describe zero or more occurences

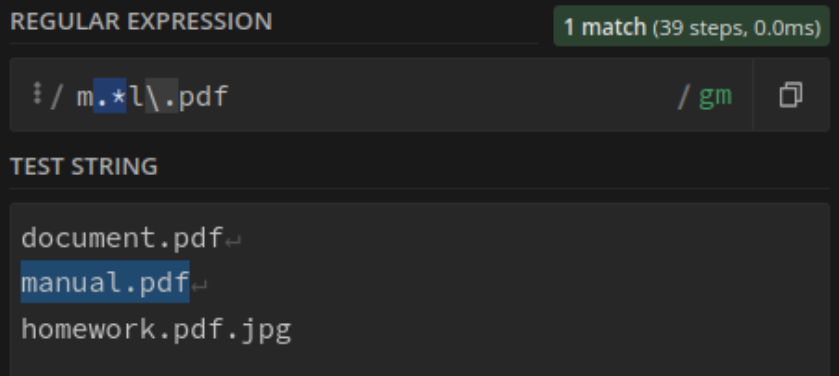

#### Regular Expression Basics: Quantifiers (2)

The + control character can be used to describe one or more occurences

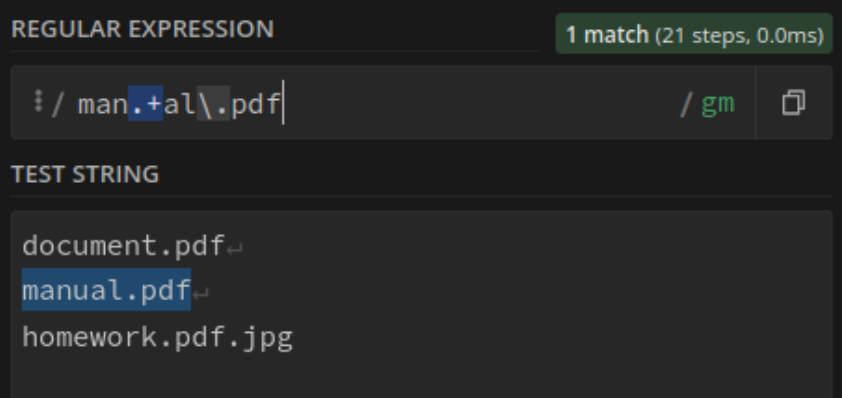

- $\bullet$  / a? /
	- Match 0 or one a character
- $\bullet$  / a{3} /
	- Match exactly 3 a character
- /  $a\{3, \}$  /
	- Match 3 or more a character
- /  $a{3,6}$  /
	- Match between 3 and 6 a character

1. / colou?r /

- 1. / colou?r /
	- Match: colour and color
- 2. / go\*gle /
- 1. / colou?r /
	- Match: colour and color
- 2. / go\*gle /
	- Match: gogle, gooooogle, ggle, ...
- 3. / waz+up /
- 1. / colou?r /
	- Match: colour and color
- 2. / go\*gle /
	- Match: gogle, gooooogle, ggle, ...
- 3. / waz+up /
	- Match: wazup, wazzzzzup, ...
- 4. / +352[0-9]{6,8} /
- 1. / colou?r /
	- Match: colour and color
- 2. / go\*gle /
	- Match: gogle, gooooogle, ggle, ...
- 3. / waz+up /
	- Match: wazup, wazzzzzup, ...
- 4. / +352[0-9]{6,8} /
	- Match: +352791648, +35226791349

1. Match: The time (16:42, 03:59)

1. Match: The time (16:42, 03:59)

/ [0-9][0-9]:[0-9][0-9] /

(not perfect but good enough for the exercise)

2. Match: Luxembourg postal code (L-4253, L-1110)

- 1. Match: The time (16:42, 03:59) / [0-9][0-9]:[0-9][0-9] / (not perfect but good enough for the exercise)
- 2. Match: Luxembourg postal code (L-4253, L-1110) / L-[0-9]{4} /
- 3. **Match**:  $*$ -light where  $*$  is any color?
- 1. Match: The time (16:42, 03:59) / [0-9][0-9]:[0-9][0-9] / (not perfect but good enough for the exercise)
- 2. Match: Luxembourg postal code (L-4253, L-1110) / L-[0-9]{4} /
- 3. **Match**:  $*$ -light where  $*$  is any color?

 $/$  [a-z] + light /

4. **Match**: any hexadecimnal color  $(\#ff0000, \#ff7f8f9)$ 

- 1. Match: The time (16:42, 03:59) / [0-9][0-9]:[0-9][0-9] / (not perfect but good enough for the exercise)
- 2. Match: Luxembourg postal code (L-4253, L-1110) / L-[0-9]{4} /
- 3. **Match**:  $*$ -light where  $*$  is any color?

 $/$  [a-z] + light /

4. **Match**: any hexadecimnal color  $(\#ff0000, \#ff7f8f9)$ / #[a-f0-9]{6} /

What does these regexes do?

- 1. / ([12]\d{3}-(0[1-9]|1[0-2])-(0[1-9]|[12]\d|3[01])) /
- 2. /  $\langle$ [a-z]+)(>(.\*) $\langle$ \/1>|\s+\/>) /
	- $\circ$  \1 is used to reference the first capturing group
	- First capturing group is ([a-z]+)
- ^ and **\$** anchors
- Capture groups
- Greedy and Lazy quantifiers
- Possessive quantifier

# Linux commands and Regexes

You have a small subset of a files crawled on Pastebin

 $$$  du  $-hd1$  $2 158 M$  $3$  \$ 1s | wc <sup>4</sup> 11875 11875 106875 Let's list the number of files that have the disney keyword

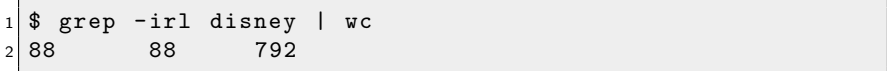

Let's filter on common email providers

```
1 $ egrep - ir ' disney '
2 | egrep -i '(hotmail | live | outlook | gmail | yahoo )'
        W<sub>C</sub>4 52 122772 1566533
```
#### Linux commands and Regexes

Let's filter on the email:password pattern

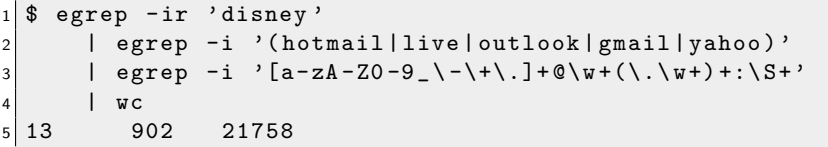

Let's extract all credentials and only the credentials

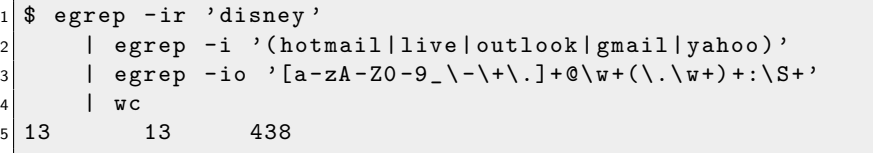

Let's search for other type of accounts

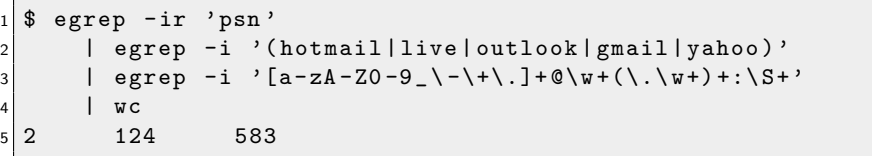

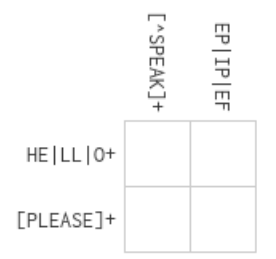

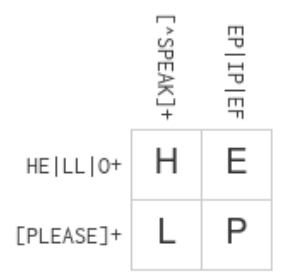

#### Fun with Regular Expressions

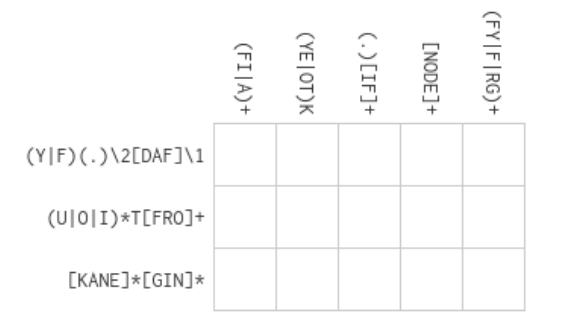

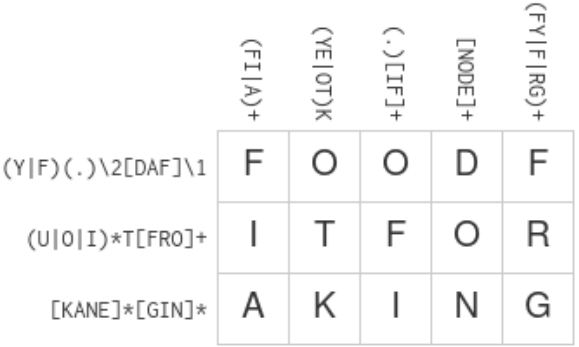

## Simple CTF challenge with regular expressions

- Hidden 4 flags in the dump
- They have the following pattern
	- flag letters in any order
	- The underscore character
	- 2 upper case character
	- at least one special character from the list @ , &, :
	- 2 lower case character
- Example: falg AA&:bb

SHA1 Sum of the flags

\$ echo 'falg\_AA&:bb' | md5sum <sup>2</sup> ee9326ee21572fe4bba8e686a7ba6e5e

falg AA&:bb ee9326ee21572fe4bba8e686a7ba6e5e ? 53923b8f8490072107b3e8bb614749ce ? 429698c6d1742f02212ae89d3696577d ? 40178e8ef4264385fb7194176faf2318

# Annex

39 of 45

#### Regular Expressions: Tag matching (1)

Create a Regex that validates the following tags:

```
namespace: predicate
2 namespace : predicate =" value "
name_space: pred_icate = " value "
namespace: predicate=" qwert _+$- yuiop"
5 namespace : predicate =" qwert =: yuiop "
```
But not these:

```
tag
name space: pred icate = " value "
3 name - space : predicate =" value "
4 namespace : predicate =" qwert " yuiop "
```
A valid tag is composed of 2 or 3 parts

namespace: predicate

namespace: predicate="value"

- 1. The namespace
- 2. The predicate
- 3. The optional value

Tag validator

## /  $^{\circ}$ ([\w]+):([\w]+)(="([^\n"]+)")?\$ /

# Regular Expressions: Tag matching (4)

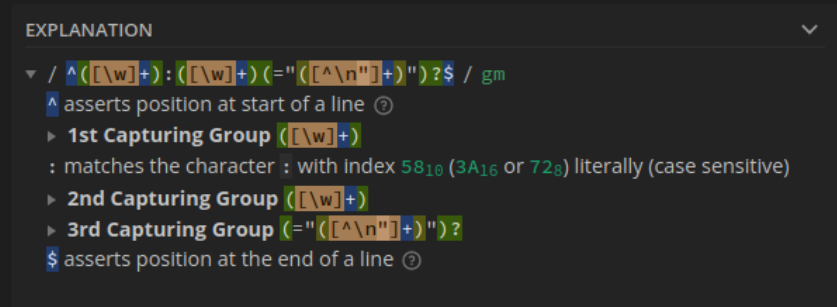

#### 1st Capturing Group ( [ \w] + )

- $\triangledown$  Match a single character present in the list below  $\lceil\!\lceil\mathbf{w}\rceil\!\rceil$ 
	- + matches the previous token between one and unlimited times, as many times as possible, giving back as needed (greedy)

\w matches any word character (equivalent to [a-zA-Z0-9\_])

### Regular Expressions: Tag matching (5)

- 3rd Capturing Group  $($  = " $($ [ $^{\wedge}$ \n<sup>"</sup>] +) ")?
	- ? matches the previous token between zero and one times, as many times as possible, giving back as needed (greedy)
	- $\rightarrow$  =" matches the characters =" literally (case sensitive)
	- Ath Capturing Group ([^\n"]+)
	- " matches the character " with index  $34_{10}$  (22 $_{16}$  or 42<sub>8</sub>) literally (case sensitive)

#### 4th Capturing Group  $(\lceil \Lambda \sqrt{n^{\prime \prime}} \rceil + )$

 $\triangledown$  Match a single character not present in the list below  $\lceil A \setminus \mathbf{n}^{\mathsf{u}} \rceil$ + matches the previous token between one and unlimited times, as many times as possible, giving back as needed (greedy) \n matches a line-feed (newline) character (ASCII 10) **u** matches the character " with index  $34_{10}$  (22<sub>16</sub> or 42<sub>8</sub>) literally (case sensitive)